## **Acrobat Pro X download free flash version**

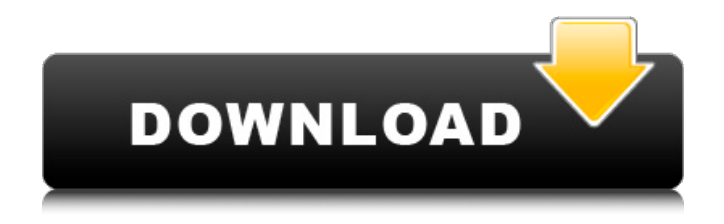

**Adobe Photoshop Windows 7 32 Bit Download Crack Full Product Key Free Download [Updated] 2022**

\* In the following chapter, we explore layers, which enable transparency and hiding of layers, to enable various projects. \* Adobe Premier Pro has become popular as a business-class video editing software. It enables you to edit multiple video and audio streams, and combines them together. \* After Effects has become the industry standard for animations and video compositing, and provides tools for 3D, motion tracking, and other features, including support for complex transitions, and multi-layer and text overlays. \* Apple's iMovie, another video editing tool, also provides you with a variety of controls and tools to edit video and audio, including effects, transitions, and text overlays. \* \* \* ## Chapter 4 ## Layers and Transparency In this chapter we discuss

layers and how to put them to use in your next photo project. Layers are a key feature in Photoshop and most other graphics software programs. The basic concept is that you can stack layers on top of each other to create one image composed of many different elements. Each layer contains information about an image element, such as color, transparency, style, or text. Layers are another way of organizing an image, and layers are essential to any workflow. Layers are useful in all phases of the photo process: \* \*\*Creating and editing:\*\* They enable you to reorganize and combine layers to create a new image. \* \*\*Making composites:\*\* Layers are used to create composites, or layers of images. \* \*\*Adding overlays:\*\* The ability to overlay text on an image is one of the most powerful tools in Photoshop. \* \*\*Creating

and importing:\*\* Layers enable you to organize and combine images into a PDF, page for printing or as a document. \* \*\*Exporting:\*\* Layers can be used to

## export images for websites or other needs.

**Adobe Photoshop Windows 7 32 Bit Download Crack+ Free**

Adobe Photoshop is the professional version of Adobe Photoshop Elements. It comes with over 50 of the most well-known tools for image editing. You can also download standalone versions of both Photoshop and Photoshop Elements for free. Other top Image editors for iPad and iPhone include iPhoto, Pixelmator and Sketch. All you need is a camera for iPhone, but you can also use a simple app like Instabug to photograph with your iPhone. There are three main features to Photoshop that most photo editors lack: Customizable UI Open Canvas Built-in Photo Editor Standard Photos Library Customizable UI You can remove the main menu bar and bring the tools up and down when you need them. You can also hide the progress bar, toolbars, and menus when

they are not in use. The top toolbar has a few extra features like adjusting the brightness, contrast, and color. The new feature is the new icon view. With icon view, you see how the tools work by looking at the different icons on the toolbar. You can also switch to icon view in the CS6 version. 1. Double click on the top icon (the one with the smiley face) to bring up the layers panel. Here you can turn layers on and off and see your image on all three layers. 2. Click on the Layers icon in the bottom right corner to bring up the Layers panel. Here you can switch between layers, create a new layer and also add text. 3. With the Layers panel you can open a previous file with a different version of layers. You can also add effects to specific layers and edit layer masks. You can also add different fonts to elements, align layers, add patterns, and add text. You can also copy and paste from one layer to another. 4. Click on the eye icon to hide the

Layers panel. Top: Layers panel; Bottom: eye icon. The

Layers panel is also where you can switch between layers, merge layers, delete layers, and edit layers masks. The orange box is the Quick Selection tool, or Magic Wand. Drag a selection box around an area of the image to select it. The feature allows you to quickly select a large area. You can select between 0.5 to 99 pixels for the radius, or 1 pixel to 3 pixels for the straight line. 05a79cecff

### **Adobe Photoshop Windows 7 32 Bit Download With Serial Key 2022**

Data has been flying in at a rapid rate and there's no sign of a slowdown. In the U.S., a record 34.5 million people or one in every eight American adults are now covered by some form of government-provided health insurance. Though that's only about a 7 percent increase from 2011, it represents a 6 million person increase, which is good news because a year ago, just 25.6 million people or one in every 20 Americans were covered by private health insurance. In Canada, the number of uninsured Canadians is 11.5 million, or one-quarter of the population. If you're not covered by any form of health insurance, it's likely that you're either a high-income earner, a member of a federally or provincially funded health care program or an immigrant. For most of Canada's population, private insurance is the only option

for health insurance. However, that is changing. I work for a small agency that assesses employer-sponsored health insurance. The number of people who have retired but then decide to work more years has steadily increased. The number of people who have seen their paycheques shrink has also increased. To address these issues, a growing number of people and companies are turning to private health insurance as an option. For these private health insurance policies, there are some important differences compared to traditional Canadaonly policies. The key difference is the deductible. Private insurance deductibles are usually lower than Canada-only deductibles. With Canada-only insurance, once someone has paid their deductible, they only pay their physician bill on a sliding scale until they have paid all their bills. With private insurance, there is no deductible. Someone pays a higher premium, but they only need to pay for medical bills on a fixed dollar

amount. A second key difference is that there are a number of supplement types under private health insurance (e.g. prescription, dental, vision, wellness, etc.). There is no set list of services offered by Canada-only health insurance. This means that you might not get services from the insurer's big-ticket items such as auto, home and life. For example, if you have auto insurance, you might not get any dental or vision or wellness benefits. In contrast, if you purchase a supplement plan that includes dental, vision and wellness, they will be provided with the payment.

**What's New in the Adobe Photoshop Windows 7 32 Bit Download?**

vate Aldehyde An aldehyde is a functional group having the structure -CHO. It is a common organic group which can be used to form esters and amides. Common derivatives include formaldehyde (HCHO),

# propionaldehyde (HCHO-CH2-CHO), and acetaldehyde

(CHO-CH3). An aldehyde is a primary alcohol which can be substituted by halogens or alkyl groups. The use of this site is governed by our Terms of Use and Privacy Policy. Copyright 1996-2017 Ziff Davis, LLC.PCMag Digital Group All Rights Reserved. ExtremeTech is a registered trademark of Ziff Davis, LLC. Reproduction in whole or in part in any form or medium without express written permission of Ziff Davis, LLC. is prohibited.Q: Query to open form from codebehind I have a button in my form. When the user presses the button I want to open the form I have selected. So far I have: private void btn\_save\_Click(object sender, EventArgs e) { Form\_NewForm frm = new Form\_NewForm(); frm.Show(); } A: Give the form a name. And then try this: private void btn\_save\_Click(object sender, EventArgs e) { Form  $form = new Form$  NewForm {Name  $=$ 

"your\_form\_name",TopMost = true,ShowInTaskbar = false}; form.Show(); } If your form is not starting from WinForms start from here: private void btn\_save\_Click(object sender, EventArgs e) { Windows. Forms. Form  $form = new$ Windows.Forms.Form {Name = "your\_form\_name",TopMost = true,ShowInTaskbar = false}; form.Show(); } Main navigation Slipknot's Corey Taylor Returning To God Wants You Dead Music Festival Sigh. If you didn't listen to the live version of Slipknot's "The Devil in I" in 1995, then you probably don't remember the original

**System Requirements For Adobe Photoshop Windows 7 32 Bit Download:**

1 GB RAM 2 GB available space Windows XP, Windows Vista, Windows 7 (32bit or 64bit) DVD Drive and system should be able to boot from DVD Internet connection (WiFi and/or 3G) HDD space for the installation of the game WARNING: Make sure you have enough HDD space and that your DVD-Drive is working. If the game crashes then try and get it again and install it on a different harddrive. How to get the game: Download the

## Related links:

<https://www.the-fox.it/2022/07/01/400-free-fire-photoshop-brushes-free-download/> <https://cloudxmedia.com/adobe-photoshop-elements-9-5-1-keygen-serial-number-all-versions/> <http://bookmanufacturers.org/free-passport-photo-template-make-templates> [https://myinfancy.com/upload/files/2022/07/T8nqbbfTfpv6jy4HyRLU\\_01\\_ab1729cf6638dc9554c2bb433f40](https://myinfancy.com/upload/files/2022/07/T8nqbbfTfpv6jy4HyRLU_01_ab1729cf6638dc9554c2bb433f400af7_file.pdf) [0af7\\_file.pdf](https://myinfancy.com/upload/files/2022/07/T8nqbbfTfpv6jy4HyRLU_01_ab1729cf6638dc9554c2bb433f400af7_file.pdf)

<https://instafede.com/adobe-photoshop-7-0-download-free/>

<https://bnbdealer.com/?p=19760>

[https://mywoodenpondyachts.net/wp-](https://mywoodenpondyachts.net/wp-content/uploads/2022/06/Kodak_Professional_Photography_PlugIns_Free.pdf)

[content/uploads/2022/06/Kodak\\_Professional\\_Photography\\_PlugIns\\_Free.pdf](https://mywoodenpondyachts.net/wp-content/uploads/2022/06/Kodak_Professional_Photography_PlugIns_Free.pdf)

<https://fraenkische-rezepte.com/rounded-brushes-pixel-magic/>

<https://hinkalidvor.ru/adobe-photoshop-free-download/>

[http://campustoast.com/wp-content/uploads/2022/07/cara\\_download\\_gratis\\_photoshop\\_cs6.pdf](http://campustoast.com/wp-content/uploads/2022/07/cara_download_gratis_photoshop_cs6.pdf)

<https://excitevancouver.com/wp-content/uploads/2022/07/leawes.pdf>

[https://frustratedgamers.com/upload/files/2022/07/9J19RR2zkcljZZzSCOIg\\_01\\_8b136e72c823b9bb77efe44](https://frustratedgamers.com/upload/files/2022/07/9J19RR2zkcljZZzSCOIg_01_8b136e72c823b9bb77efe44c2afc399b_file.pdf) [c2afc399b\\_file.pdf](https://frustratedgamers.com/upload/files/2022/07/9J19RR2zkcljZZzSCOIg_01_8b136e72c823b9bb77efe44c2afc399b_file.pdf)

<https://earthoceanandairtravel.com/2022/07/01/photoshop-cc-20-bit-download-2015-for-personal-use-only/>

[https://hidden-river-61169.herokuapp.com/how\\_to\\_download\\_new\\_fonts\\_for\\_photoshop.pdf](https://hidden-river-61169.herokuapp.com/how_to_download_new_fonts_for_photoshop.pdf)

<https://bodhibliss.org/free-photoshop-action-to-brighten-up-your-images/>

<https://inside.lanecc.edu/system/files/webform///2117/photoshop-cc-2013-download-for-pc.pdf>

<https://celticminkjewelry.com/photoshop-cs5-crack-download-serial-number/>

<https://brandvani.com/2022/07/01/download-best-free-photoshop-cs3-also-learn-photoshop-cs3-getthissoft/>

<https://beautyprosnearme.com/one-page-responsive-free-metal-style-png-template/>

[https://www.spanko.net/upload/files/2022/07/NHjc6bhamfAHim7dhZQA\\_01\\_ab1729cf6638dc9554c2bb433](https://www.spanko.net/upload/files/2022/07/NHjc6bhamfAHim7dhZQA_01_ab1729cf6638dc9554c2bb433f400af7_file.pdf) [f400af7\\_file.pdf](https://www.spanko.net/upload/files/2022/07/NHjc6bhamfAHim7dhZQA_01_ab1729cf6638dc9554c2bb433f400af7_file.pdf)